### Week 10 Lecture 1 NWEN 241 **Systems Programming**

Alvin Valera Alvin.valera@ecs.vuw.ac.nz

### **Content**

- Strings
- Inheritance

# **Strings in C++**

## **Strings in C++**

### • **C Strings**

• A one-dimensional array of characters

- Standard C++ Library string class **std::string** 
	- A container for handling char arrays

### **Recap: C Strings**

- A string is a sequence of characters that is terminated by a null character
- In C a string is a one-dimensional array of characters
- There are functions declared to manipulate strings in string.h
- Supported in C++. The cstring library can be used.
- Code safety / security is the responsibility of the programmer

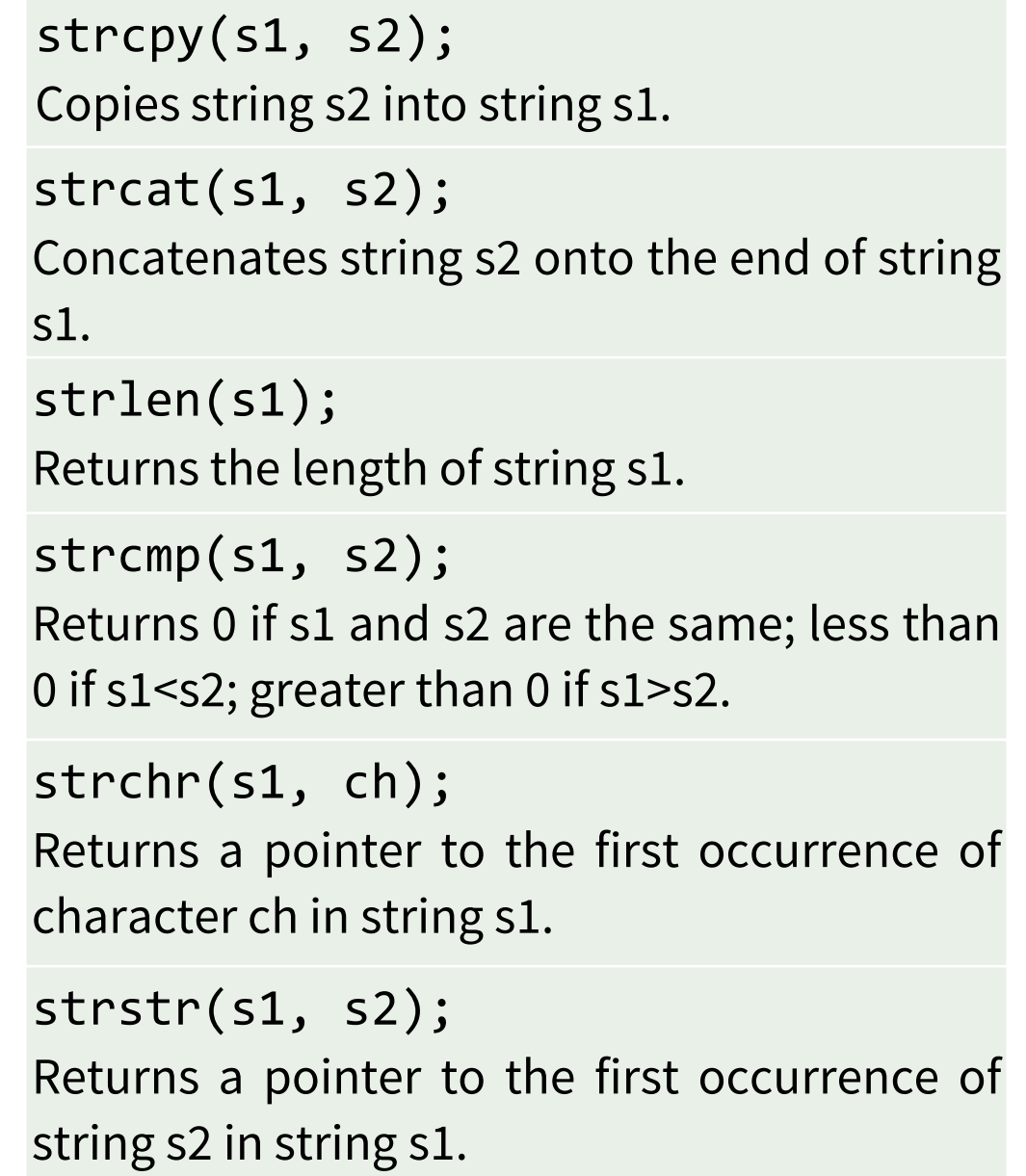

## **std::string in C++**

- C++ has a **string** class type that implements string datatype
- Not *exactly similar* to Java String class
	- Java strings are immutable reference types; C++ strings are mutable!
- Wide range of operators and member functions are available for variables declared as string type
- Include **<string>** header file
- Use **standard** namespace

```
#include <iostream>
#include <string>
using namespace std;
int main (void)
\left\{ \right.string s1, s2; // empty
  s1 = "Hello";
  s2 = "Hello World !";cout \lt\lt "String 1: " \lt\lt s1 \lt\lt "Length: "
  << s1.length() << endl; 
  cout << "String 2: " << s2 << "Length: " 
  << s2.length() << endl;
  return 0;
```
}

## **Character Array vs String Class in C++**

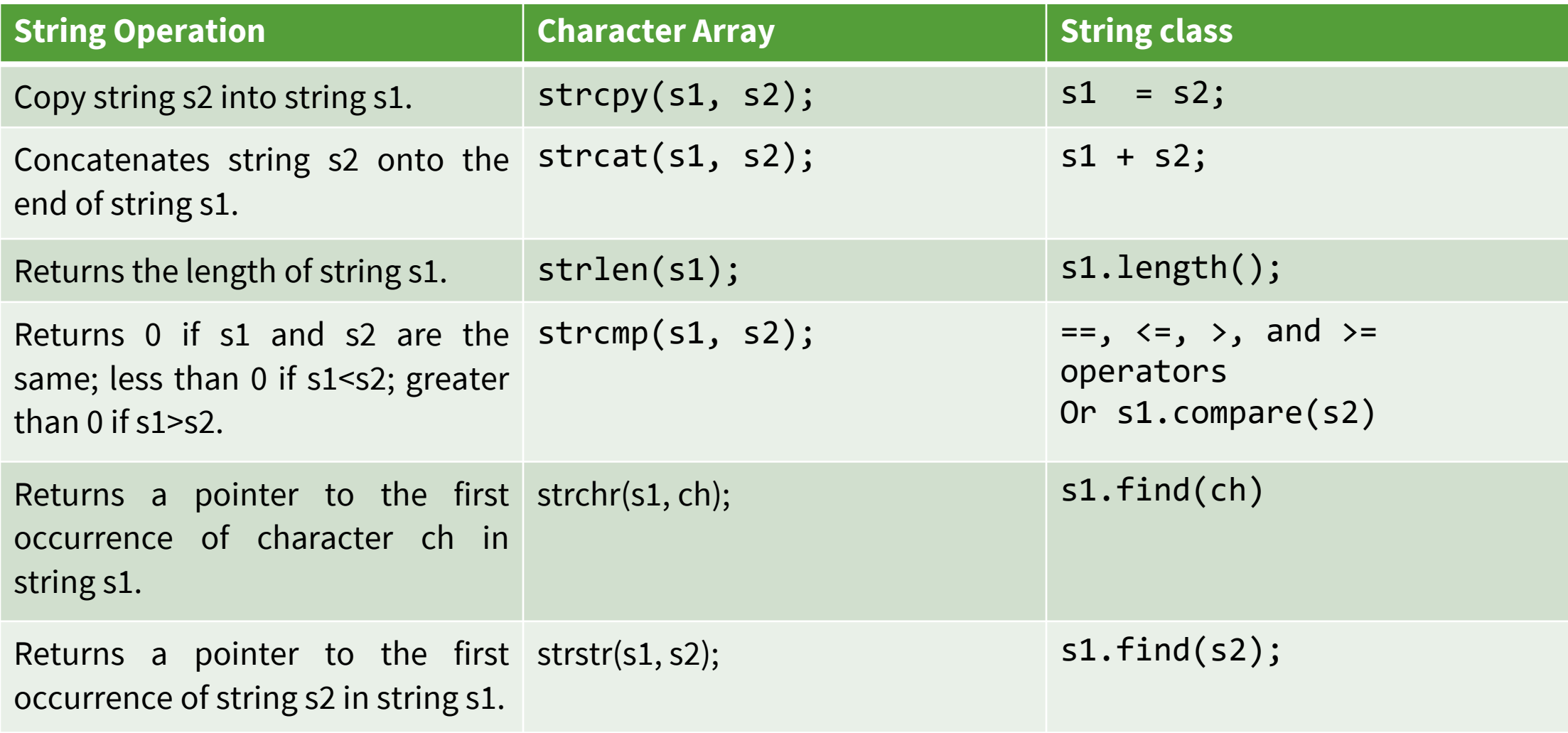

### **Strings Examples – C++**

```
#include <iostream>
#include <string>
using namespace std;
int main() {
  string s1, s2; // empty
  s1 = "Hello";s1 += " World!";
  s2 = "Hello World!";
```
return 0;

}

```
cout \lt\lt "String 1 " \lt\lt s1 \lt\lt " Length: " \lt\lts1.length() << endl;
cout << "String 2 " << s2 << " Length: " <<
s2.length() << endl;
if (s1 == s2)cout << "Strings are equal" << endl;
else
  cout << "Strings are not equal" << endl;
cout \lt\lt "First character of s1 is: "\lt\lt s1[0];
```
### **Output:**

String 1 Hello World! Length: 13 String 2 Hello World! Length: 13 Strings are equal First character of s1 is: H

### **Array of Strings Examples – Char Array**

```
#include <stdio.h>
\{char fish[][11] = {"terakihi","snapper","flounder","guppy" };
   printf("%s", fish[1]);
   return 0;
}
int main(void) 
{
```
### **Output: snapper**

### **Array of Strings Example – String Class**

```
#include <iostream>
#include <string>
using namespace std;
int main(void)
{
    string colour[4] = {"Violet", "Red", "Orange", "Yellow"};
    cout << colour[1] << endl;
    return 0;
}
```
### **Output: Red**

# **Inheritance**

## **Inheritance - Extending Classes**

- Just like Java, C++ supports class **inheritance**
- **Sub Class or Derived class**  a class that inherits member fields from another class
- **Super Class or Base Class**  a class whose fields are inherited by sub class
- **The sub class is said to extend the base class**

## **Inheritance - Extending Classes**

• Syntax of extending a single base class:

```
class subclass_name : access_mode baseclass_name {
     class_member_list
};
```
- *subclass* name is the identifier given to the sub class being declared
- *access mode* controls the access of inherited fields
- *baseclass name* is the identifier of the super class being extended

### Base Class: Sub Class:

```
class Animal {
public:
  const char *getName() const;
  void sleep();
  void eat(int food);
 Animal(); 
 Animal(const char *);
```
protected:

int age;

```
private:
  char name[100]; 
};
```

```
class Dog : public Animal {
public:
  int bark(int loudness);
  int bite(int strength);
 void run(int speed);
 void eat(int food);
 Dog(const char *n) : Animal(n) {}
```

```
private:
  int skills;
};
```
### **Recap: Member Access Specifier**

- **Private members** can only be accessed by member functions (and friends) and not accessible by descendant classes
- **Public members** can be accessed outside the class and inherited by descendant classes
- **Protected members** can only be accessed by member functions (and friends) and inherited by descendant classes
- When member access specifier is not indicated, default access is private the contract of the contract of  $\mathbf{p}$

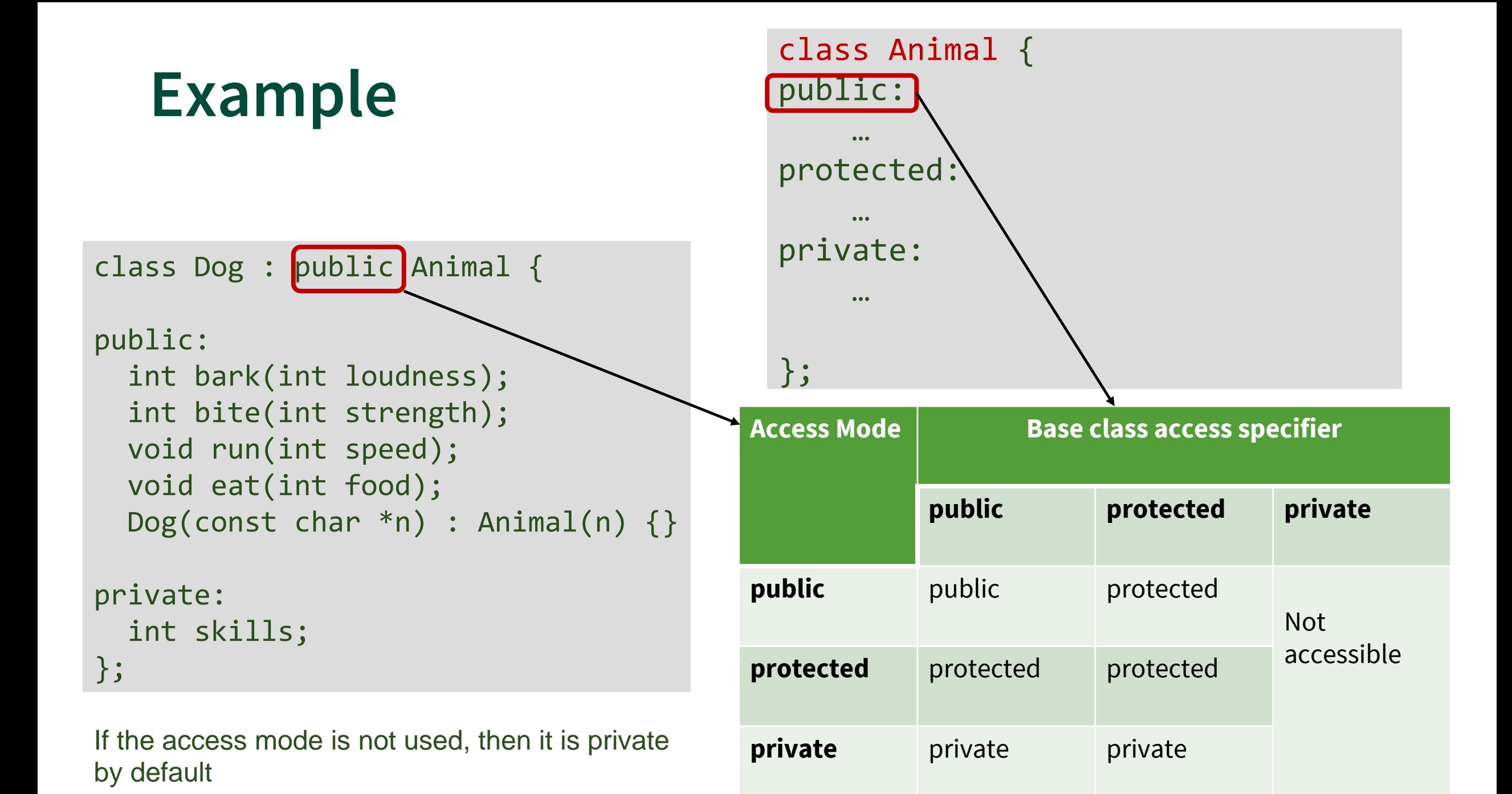

```
class Dog : public Animal {
public:
```

```
int bark(int loudness);
int bite(int strength);
void run(int speed);
```

```
void eat(int food);
```
Dog(const char \*n) : Animal(n) {}

private: int skills;

};

```
class Animal {
public:
  const char *getName() const;
 void sleep();
 void eat(int food);
 Animal(); 
 Animal(const char *);
```

```
protected:
  int age;
```

```
private:
  char name[100]; };
```
Member functions specific to sub class Dog

17

```
class Dog : public Animal {
public:
```
int bark(int loudness); int bite(int strength); void run(int speed);

```
void eat(int food);
```
Dog(const char \*n) : Animal(n) {}

private: int skills;

};

```
class Animal {
public:
 const char *getName() const;
 void sleep();
 void eat(int food);
 Animal(); 
 Animal(const char *);
```

```
protected:
  int age;
```

```
private:
  char name[100]; };
```
Member function present in base class will be **overridden** by sub class

```
class Dog : public Animal {
public:
```
int bark(int loudness); int bite(int strength); void run(int speed);

void eat(int food);

 $Dog(const char *n)$  : Animal(n)  $\{\}$ 

private:

};

int skills;

```
class Animal {
public:
  const char *getName() const;
 void sleep();
 void eat(int food);
 Animal(); 
 Animal(const char *);
protected:
  int age;
private:
```
char name[100]; };

Member variable specific to sub class Dog

class Dog : public Animal { public:

```
int bark(int loudness);
int bite(int strength);
void run(int speed);
void eat(int food);
```
 $Dog(const char *n)$  : Animal(n)  $\{\}$ 

private: int skills; };

Constructor of Dog invokes appropriate super class constructor

Unlike Java, C++ does not have super keyword for invoking super class constructor

When an object of derived class is instantiated, first the *base portion* of Derived is constructed (using the Base class constructor). Once the Base portion is finished, the Derived portion is constructed (using the Derived class constructor).

### **Overriding Member Functions**

- Function overriding is a feature that allows us to have a same function in child class which is already present in the parent class
- It is like creating a new version of an old function, in the child class

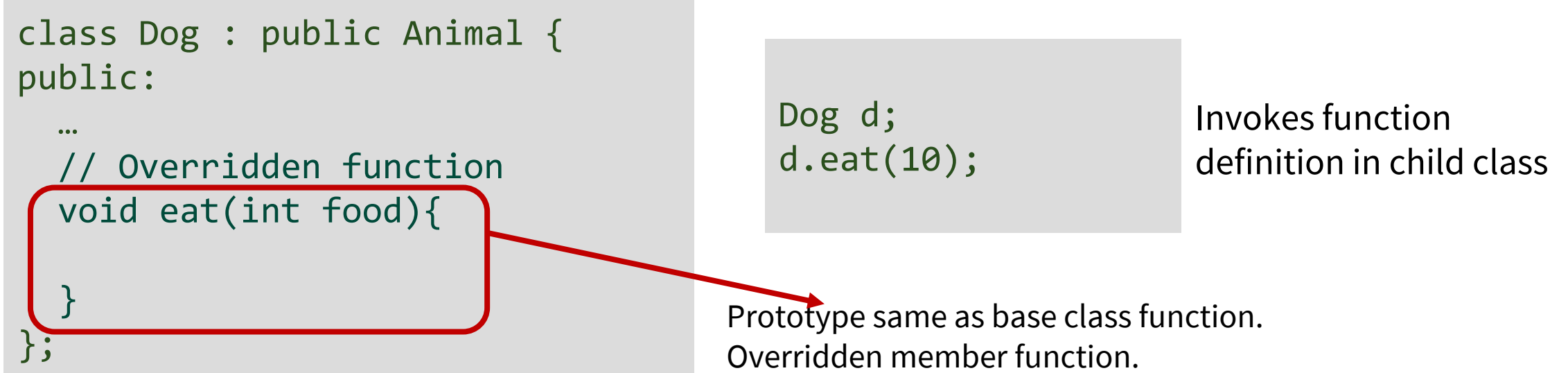

### **Overriding Member Functions**

How to invoke base class function:

class Dog : public Animal { public:

```
// Overridden function
void eat(int food);
```
… };

…

```
Animal::eat(10);
Dog d;
d.Animal::eat(10);
                        Within member 
                        Function of derived class
                        From an instance
```
### **Pointers and Inheritance**

```
class Animal { 
public: 
  void display() 
  \{cout << "display Animal" << endl; 
  } 
};
class Dog : public Animal { 
public: 
  void display() 
  \{cout << "display Dog" << endl; 
  } 
};
```

```
int main (void)
\{Animal* bptr;
    Dog d; 
    bptr = &di;
   // Bound at compile time 
    bptr->display(); 
}
                  Valid, Dog is an Animal
```

```
Output:
display Animal
```
## **Run Time Polymorphism**

- Allow a member function to be called **based on the content** of the base class pointer rather than its **type**.
- Implemented using Virtual functions

```
class Animal { 
public: 
 virtual void display() 
  { cout << "display Animal" << endl; } 
};
class Dog : public Animal { 
public: 
  void display() 
  { cout << "display Dog" << endl; } 
};
```

```
int main (void)
{
    Animal* bptr;
    Dog d;
    bptr = &di;
    // Bound at run time 
    bptr->display(); 
}
```

```
Output:
display Dog
```
### **Pure Virtual Function and Abstract Classes**

- **Pure virtual function** is declared in the base class without any implementation
- Pure virtual functions must be implemented by a sub class that needs to be instantiated (**concrete)**
- A class that contains at least one **pure virtual function** member is called as an **Abstract class**

```
class Shape {
public:
 // Pure virtual function
 virtual float draw() = 0;// Virtual function
  virtual int getSides() {
    return 1;
  }
};
```
• Abstract classes cannot be instantiated

### **Types of Inheritance**

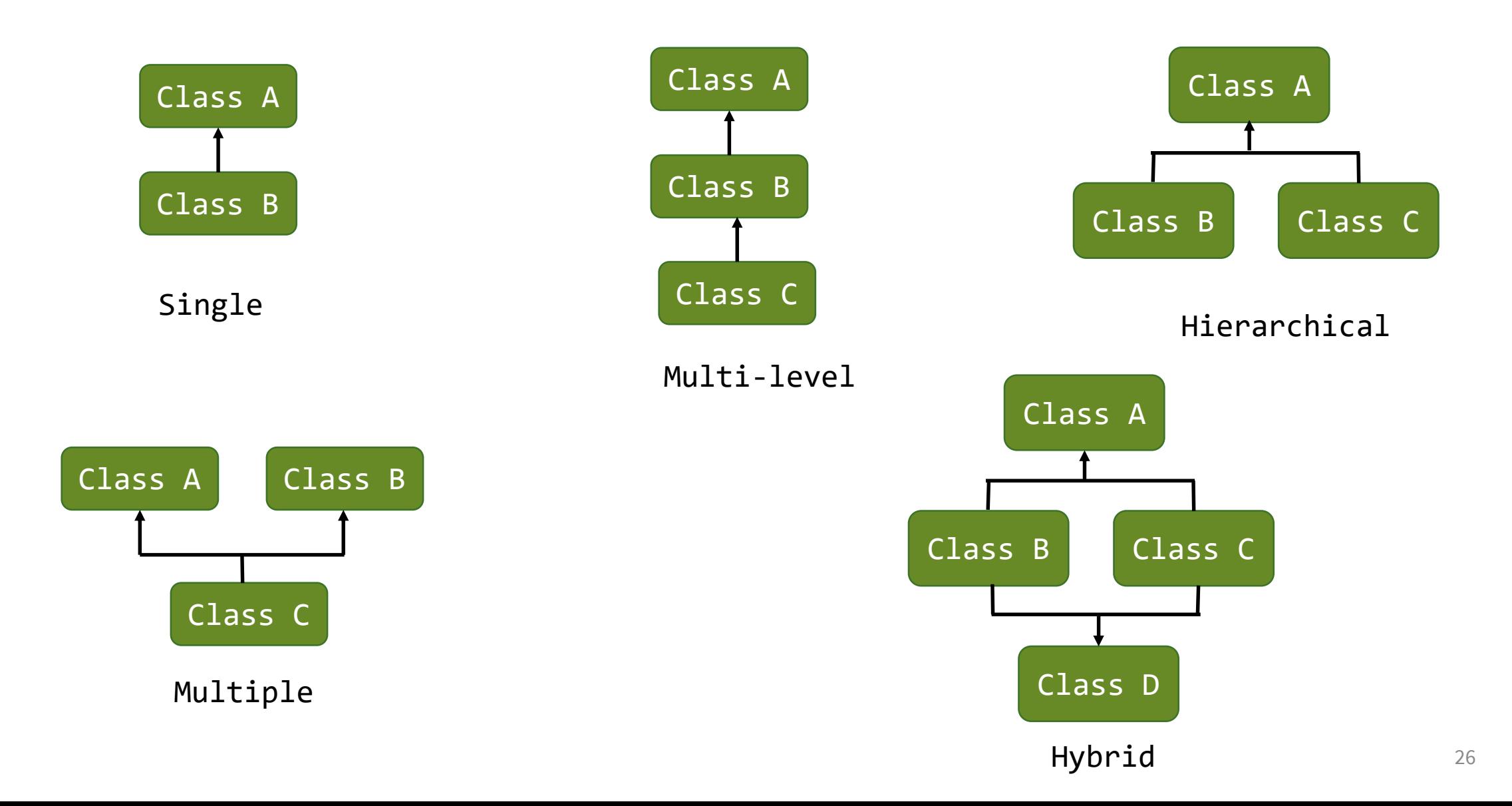

## **Multiple Inheritance**

- C++ supports multiple inheritance
- Syntax for extending multiple classes:

```
class Subclass_name : access_mode1 Baseclass_name1, … , 
  access_modeN Baseclass_nameN {
     class_member_list
};
```
• Suppose that Human and Dog are existing classes

```
class Werewolf : public Human, public Dog {
public:
 void transform();
  …
 Werewolf(const char *n) : Human(n), Dog(n) {}
private:
  int transformCount;
  …
};
```
### **Member Function Clash**

• What happens if base classes of a derived class have a common member function?

```
class A {
public:
  void foo();
  …
};
class B {
public:
  void foo();
  …
};
                     class C : public A, public B {
                       …
                     };
                    Class C must override foo(), example: 
                     class C : public A, public B {
                     public:
                       void foo() { 
                         A::foo(); // Use A's implementation of foo!
                       }
                     };
```
### **Next Lecture**

- Containers
- File Handling in C++